## **Twitter Thread by Saurav Jain**

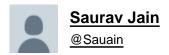

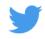

Want to make a Machine Learning project but need guidance?

Here are Five Youtube Tutorials on how to make a Face Detection Algorithm■

| Th | reac | 1 <b>6</b> |
|----|------|------------|

1**■** @nehay01

Face Recognition using OpenCV in Python:

- 1. Detect Face
- 2. Generated labels for training data & train classifier 3. Predict image.
- ■https://t.co/p3YGJ9YgOQ

## 2■ @edurekalN

This Edureka Python Tutorial video on OpenCV explains all the basics of OpenCV. It also explains how to create a face recognition system and motion detector.

■https://t.co/iMKycbRMW4

## 3■ @adarsh\_menon\_

He explains how you can detect faces in images as well as videos using Haar Cascades in OpenCV and Python.

- ■https://t.co/lb7y98guv4
- 4■ Balaji Srinivasan

In this Python programming video, you will learn to build a Face Mask Detector using Keras, Tensorflow, MobileNet, and OpenCV

| ■https://t.co/qeVyFTGpOA                                                            |  |  |
|-------------------------------------------------------------------------------------|--|--|
| 5 <b>■</b> @joincfe                                                                 |  |  |
| How to use OpenCV in Python for Face Recognition and Identification                 |  |  |
| ■https://t.co/TkikijHhA0                                                            |  |  |
| Hey ■                                                                               |  |  |
| Thanks for reading the thread ♥■                                                    |  |  |
| If you find it useful then give the first one a retweet :)  https://t.co/WeRnvNSRST |  |  |
| Want to make a Machine Learning project but need guidance?                          |  |  |
| Here are Five Youtube Tutorials on how to make a Face Detection Algorithm\U0001f680 |  |  |
| Thread \U0001f9f5\U0001f447                                                         |  |  |
| — Saurav Jain (@Sauain) <u>September 18, 2021</u>                                   |  |  |
|                                                                                     |  |  |